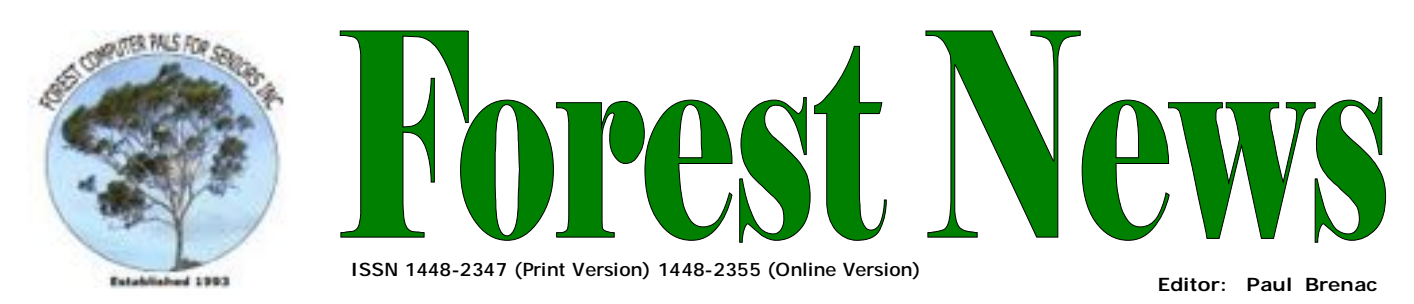

**Our Web Address: <http://home.swiftdsl.com.au/~ForestCompals>**

**Our Email Address: [ForestCompals@swiftdsl.com.au](mailto:ForestCompals@swiftdsl.com.au)**

**Club Location**  Memorial Hall, 3 Starkey St. Forestville PO Box 116, 2087 Phone: (02) 9975 7762

# **In this issue**

## **Page 1**

- This month's speaker
- Last month's speaker
- Using Corel Paint Shop Pro

## **Page 2**

• Minutes of the June Monthly meeting

## **Page 3**

Special Courses

- Past President
- **Important Notices**

#### **Page 4**

- General Information
- Training Information
- Income & Expenditure report

# **Coming Up**

## **Thurs 27th July**  • Monthly Meeting Memorial

Hall 2pm Guest Speaker Beth Worrall, Microsoft

**Wed 2nd Aug** 

- Committee Meeting 1.45pm
- Trainers Meeting 4pm

**Wed 9th Aug** 

• Newsletter Folding Club Office 9am

# **Thurs 24th Aug**

• Monthly Meeting Memorial Hall 2pm Guest Speaker Karen McDonald, Shared Memories

Forest Computer Pals for Seniors welcomes the support of :-

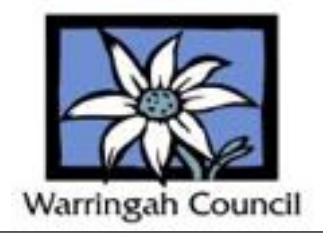

# **THIS MONTH'S SPEAKER**

Our Guest Speaker at the Monthly General Meeting on Thursday  $27<sup>th</sup>$  July will be Beth Worrall, Community Affairs Manager at Microsoft. Amongst many other things, Beth manages the Unlimited Potential program in Australia, which provides over \$8m in software donations, technology support and cash grants, to Australian Not-For-Profit organisations every year.

Beth will give a demonstration of Photo Story, which can be used to create videos and stories from digital photographs. If you'd like to do more with your Digital Photos please come along to this demonstration of Photo Story for Windows. Photo Story is a Microsoft tool that can be downloaded free from the Internet. The tool helps you to create interesting and fun videos with your still digital photos.

Even if you're a beginner, you'll be amazed at how easy it is to add special effects, music and other professional touches to enhance your digital photos.

We hope you will bring your friends with you to enjoy this fun demonstration.

# **LAST MONTH'S SPEAKER**

Our Guest Speaker on Thursday 22<sup>nd</sup> June was Richard Dodd who gave a very entertaining demonstration of Corel products. Some of the new features in the latest versions of CorelDRAW Graphics Suite, Corel Painter and Corel Paint Shop Pro appeared to be very attractive and will no doubt encourage users interested in computer graphics, designing and digital photo manipulation to consider purchasing these upgraded products.

The demonstration of the use of CorelDRAW to design a brochure was very interesting. The new user hints feature included with the program appears to be very useful. A series of hints are given on how to use each individual drawing tool in a sequence of steps as the tool is used. The result is that designing a brochure can be done much faster and is simpler to do than previous versions of CorelDraw and other drawing programs.

Richard's final demonstration was of Corel Paint Shop Pro X. This is the latest version of an easy to use photo editing program. The demonstration was so convincing that your editor was encouraged to immediately purchase the product\* even though he is not a great fan of photo editing. The straightening and perspective correction tools were particularly impressive in their ease and speed of use. The same applied to the object remover tool and other editing tools demonstrated by Richard. There were plenty of ohs and ahs from the audience during his talk and loud round of applause at its conclusion.

\* Cost of the Academic version at City Software was \$165 including tax.

# **USING COREL PAINT SHOP PRO X**

Having purchased this product just after Richard Dodd's convincing demonstration I decided that a quick test run of the software was necessary to determine whether I had made a rash decision in the spur of the moment. The software was reasonably easy to install and in no time I was up and running. I started with the straightening and perspective correction tools. Back in September 2000 I had a series of photos of paintings in the National Gallery of Art, Washington DC with my new 3 megapixel digi- *(Continued on page 2)* 

# **General Meeting Minutes, 22nd June 2006**

Meeting opened at 2.00pm with greetings to Members and Guests from President Colin. Approval of the May General Meeting Minutes was proposed by J. Wilson, seconded by F. Stewart, carried.

**Secretary**: There was no correspondence to report.

**Treasurer**: Refer to the separate report in this Newsletter for details give by the Treasurer at this meeting. **Purchasing Officer**: Microsoft Office Suite, Academic Version is well priced at approx \$219.00 Reported also that JMZ Computers still has pre-loved Laptops, ex Dept of Education, for approx. \$480.00. Also available are pre-loved Dell Desktops for \$380.00.

Contact Fay for details and availability.

**Attendance Secretary**: 45 Members and 2 Guests present with 3 apologies given.

**Presidents Report**: As usual Colin reminded members of the need to update their anti-virus and firewall software. He also repeated the advice given previously by Marc Bedson on batteries for digital cameras and storage of photos on external hard drives rather than CDs (see page 2 of the June issue of Forest News).

**The Guest Speaker** was Richard Dodd from Corel who gave an excellent demonstration of Corel products including CorelDRAW Graphics Suite X3, Corel Painter IX.5 and Corel Paint Shop Pro X. (See Page 1).

## tal camera. *(Continued from page 1)*

It is not easy to take photos in an art gallery without a flash or a tripod in low light and poor positioning. The result was more than 20 distorted but otherwise pretty good photos. Using the perspective correction tool and its easy instruction steps the job of correcting these photos was amazingly quick. A more difficult challenge was required.

A little earlier on my round the world trip I took some rather attractive landscape photos on the coast of Brittany in France. A particularly pretty one was marred by a single power line traversing the sky above boats at anchor with flowering hydrangeas in the foreground. A copy of the original marred photo adjoins (much better in colour than in black & white.

I tried many times to get rid of that power line using other photo editing software such as Adobe Photoshop Elements and Picasa but with discouraging results. It was all too difficult and/ or too time consuming.

However using the easy to use steps given in Paint Shop Pro for the object remover tool the job was successfully done in a flash. As shown in the adjoining modified photo, the power line has disappeared and been completely replaced by the background sky in the correct shade or colour. This can be seen on screen if you received the email version of the newsletter. If you receive the printed version you can view it online by going to the Forest computer web site where it will be displayed in about 2 or 3 weeks.

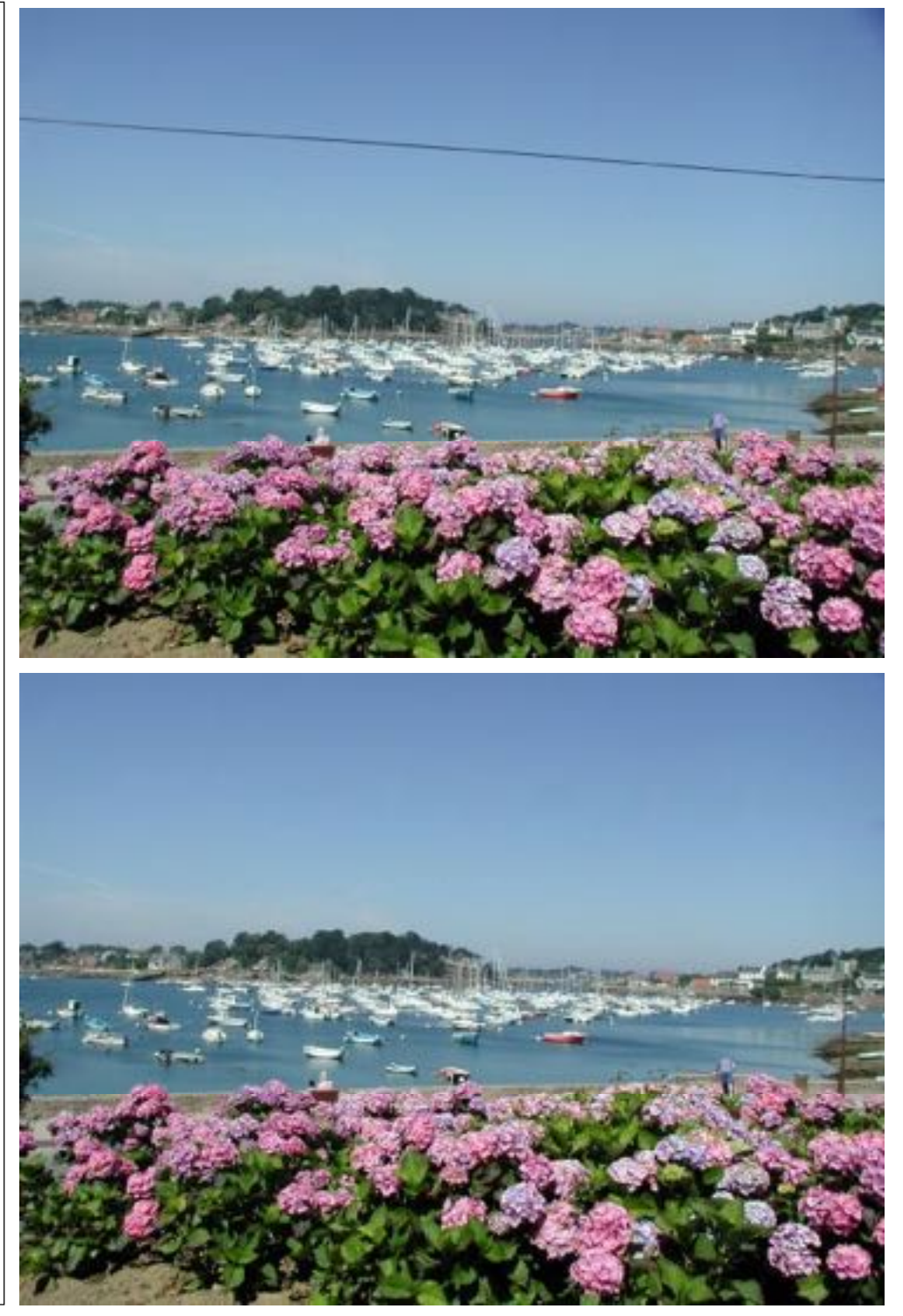

## **SPECIAL COURSES**

#### **WORD PROCESSING-GROUP TUITION—Microsoft Word - Basic to Intermediate levels**

 Derek Rowland has advised that the next Course will commence on Friday 25<sup>th</sup> August, 2006. If you are interested in doing this course you will learn how to enter, select and edit text, work with fonts, format, folders, files, templates, arrange margins, alignments, print settings, headers and footers, indents and tabulations, insert columns and tables. WordArt, graphics, spreadsheet and drawing features will also be introduced. A working knowledge and understanding of MS Word will provide members with a good insight into most word processing programs. Notes will be provided at each of the 6 weekly sessions. Please add your name and telephone number to the list displayed in the club room or ring Derek on 9451 3969

#### **INTERNET**

John Ray's Internet group sessions are held over three weeks on Tuesdays from 1 to 2 pm for a maximum of 12 persons. The dates for the next Internet group sessions are 1<sup>st</sup>, 8<sup>th</sup> and 15<sup>th</sup> August.

### **DIGITAL PHOTOS, WINDOWS XP AND SKYPE COURSES BY SANDRA BROPHEY**

Contact Sandra Brophey on 9939 7737 (best before 9am) to book for any of the following courses. Sandra will run courses whenever there are a minimum of 4 bookings on either Saturday mornings or Thursday afternoons. Indicate your preferences.

## **COURSE 1**: **Beginners' Simple Changes to Digital Photos**

Putting program on machine; Red eye, cropping, emailing, photos to CD; printing This course is 2 sessions long and will be ongoing and can be on a Thursday afternoon or a Saturday morning.

Next Sessions will be on Thursdays 6 and 20 July from 1 to 3.15 pm with ½ hr. tea break. Full notes and program provided. Cost \$2.50

## **COURSE 2**: **Understanding Windows XP; Filing using Windows Explorer; CD Burning.**

Next Sessions will be on Saturdays: 1, 15, and 22 July from 9 to11.15 am with 1/2 hr tea break. CDs & full notes supplied. Cost \$3.00

This is an intermediate course and beginners need to have mastered saving and opening files. Learn to play with files in windows explorer so that you can move them. place them in sub folders ;understand more about browsing for files; burn to CD. transfer information from CD to My docs. copy CDs; In August this course could be on Thursdays.

## **COURSE 3: Skype**

Start talking to your friends for free over the internet using Skype. Sandra Brophey can give you the program on CD and show you how to set it up. Time by negotiation (phone 9939 7737). Sandra has friends in New Zealand and Indonesia and locally and they all talk for free. Cost \$2.50 for CD and notes.

# **PAST PRESIDENT**

**Bryan Shepherd** passed away whilst sleeping peacefully on **Sunday 18th** June after several years of ill health. He was a foundation member of Forest Computer Pals and remained a member continuously for more than ten years until bad health ended his active membership. Of those years in the Club he served many as President or Vice President and we knew him as a very placid gentleman who spoke no ill of anyone and was always willing to offer help to the Club or to individual members.

The Club Management Committee has voted in favour of donating \$50.00 to the Cancer Council in memory of Bryan.

# **IMPORTANT NOTICES**

#### **Welcome to New Members**

The President, Colin Ward and the Committee would like to welcome Sylvia Terzian who joined the club recently.

#### **Recording Your Attendance and Departure**

Most of us remember to **sign in** upon arrival at the clubroom but sometimes some of us depart without recording our **time out** and our **signature**. It is important to record this in the attendance book. If in doubt about this, please ask the receptionist or a trainer for advice. **Subscription Reminder** 

If you receive your newsletter by mail, your membership subscription to Forest Computer Pals for Seniors ends at the end of the month shown on the top right corner of the address label on the envelope in which this newsletter was enclosed. If it shows **June 06** your subscription is now overdue and payment by the end of July is required to avoid the termination of your membership as dictated by Club Rules. If you receive your newsletter by email, reminders will be emailed just before your subscription expires. If attending the clubroom please place your payment of **\$25** for a quarter's or **\$70** for a year's

membership in an envelope with your name and number and hand it to a trainer or office assistant to put it in the cashbox provided. Alternatively, post it to: The Treasurer, Forest Computer Pals for Seniors, PO Box 116, Forestville 2087 or make an EFT payment direct to Forest Computer Pals for Seniors Bank Account. Please send an email to Jack Wilson at:- [jwilson99@optusnet.com.au](mailto:jwilson99@optusnet.com.au) requesting detailed instructions on how to pay your fees via on line banking.

### **Members Training Calendar**

Members are asked to print their **First** and **Family Name** on the schedule so that, if a trainer needs to contact them for any reason their identity will be clear

Members may book ahead for tuition only one hour per week. However, if a member wishes to have extra tuition that member may, on the day they wish to attend, phone the club and if there is space available then and only then they may book extra time. Would members who have booked time & cannot make the appointment please phone as soon as possible to allow others to occupy the slot. (Special courses do not count as they are not listed in the booking sheets).

# **ABOUT THE CLUB**

Through mutual help we assist members to develop or improve their computer skills, including accessing the Internet. We do this in a relaxed atmosphere where we also enjoy fellowship and exchange of ideas. We operate on a minimum budget and are very dependent on prompt payment of members' subscriptions to maintain this objective.

# **Entry Fee & Subscription**

The entry fee is \$25. Subscriptions can be paid quarterly (\$25 per quarter) or annually (\$70 per annum) and are payable as they become due on the first day of each quarter. All members, including trainers, pay full membership.

The club was honoured to receive the Premier's Award in 1995 and the Frank McAskill Trophy in 1996. A recognition certificate award was received from Cota (NSW) in 2002 for good practice.

The club is a founding member of the Australian Seniors Computer Clubs Association (ASCCA). Forest News obtained first place in ASCCA's 2004 newsletter online competition. The work of the club is voluntary and depends on its members for its resources in management and training. Enquiries from prospec tive members are welcome Please call the club office (997 7762) or the Membership C ordinator (Reg Flew 9971 0325).

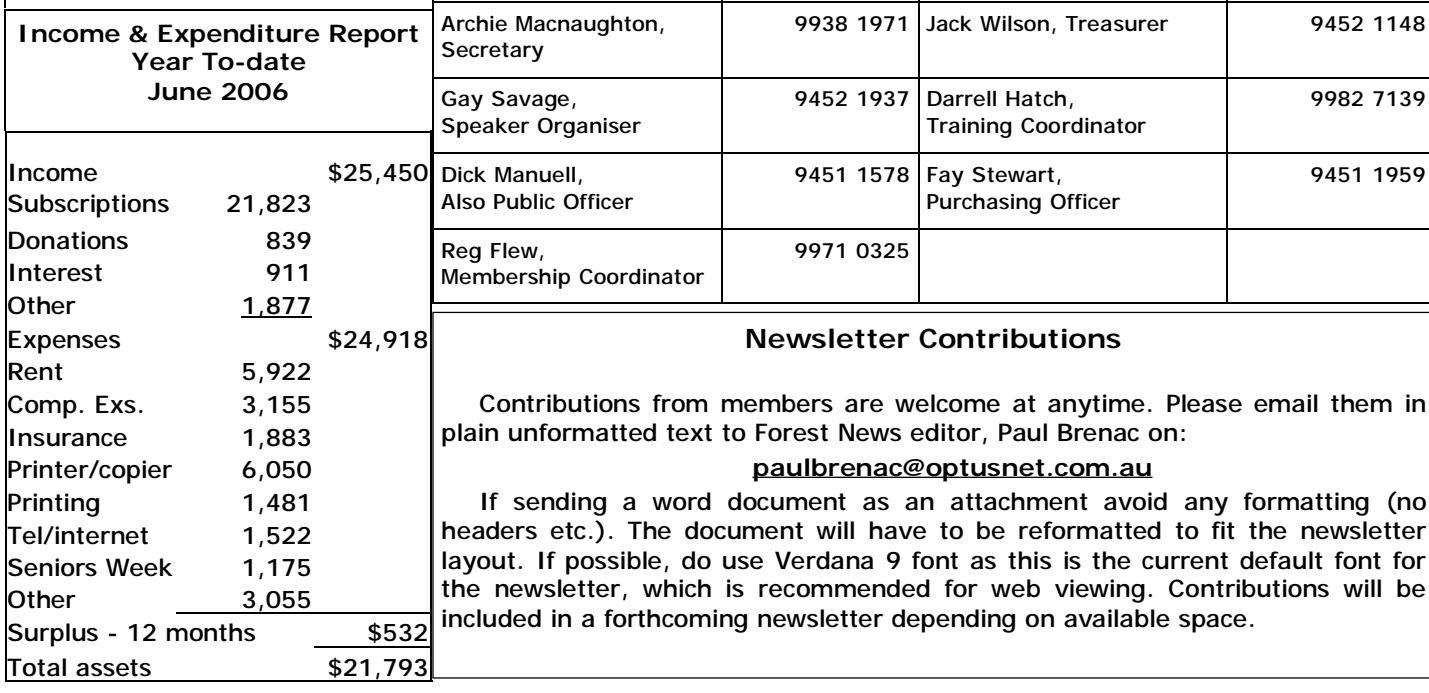

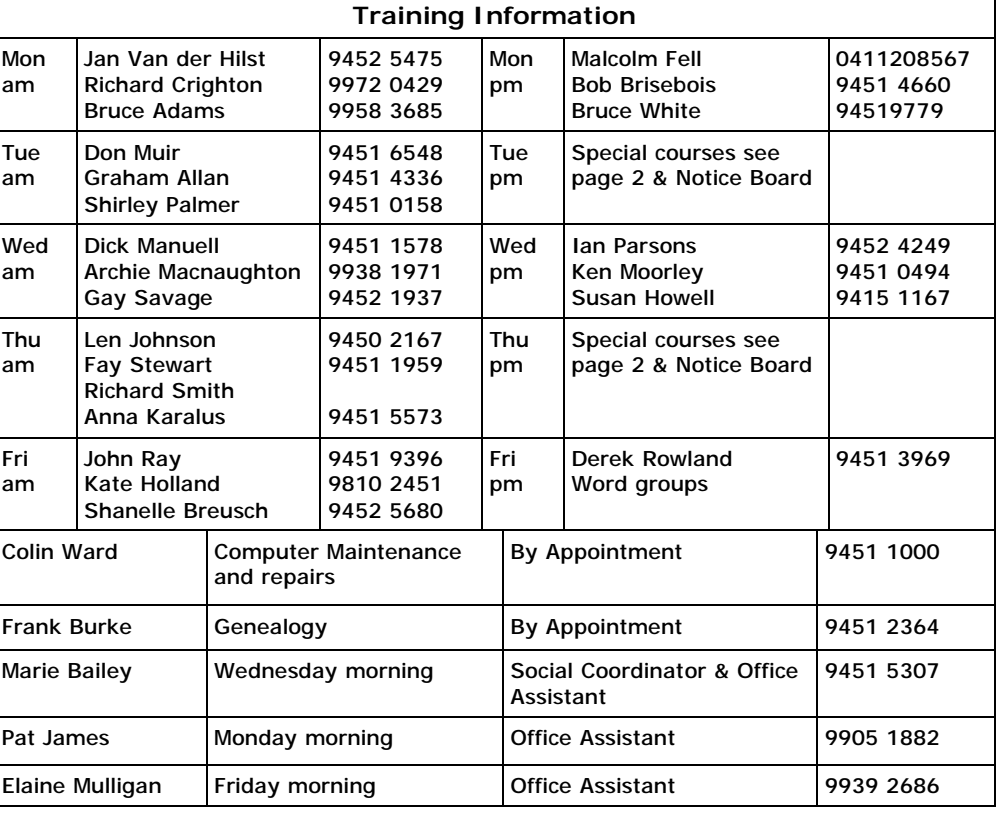

## **TRAINERS' MEETINGS**

Club trainers meet on the first Wednesday of each month in the club's room at 4:00 pm (except January). Trainers' co-ordinator: Darrell Hatch.

## **MEMBERS' PURCHASING**

Fay Stewart, the club's Purchasing Officer, can often help members to buy computer ware at good prices. If you are seeking a new item, software, hardware, services such as re-filling printer cartridges or other relevant items, call Fay at the club on Thursday mornings (9975 7762). Archie Macnaughton assists Fay and in her absence call Archie on Wednesday mornings on the same number. Also, if you hear of a good deal, please let them know about it.

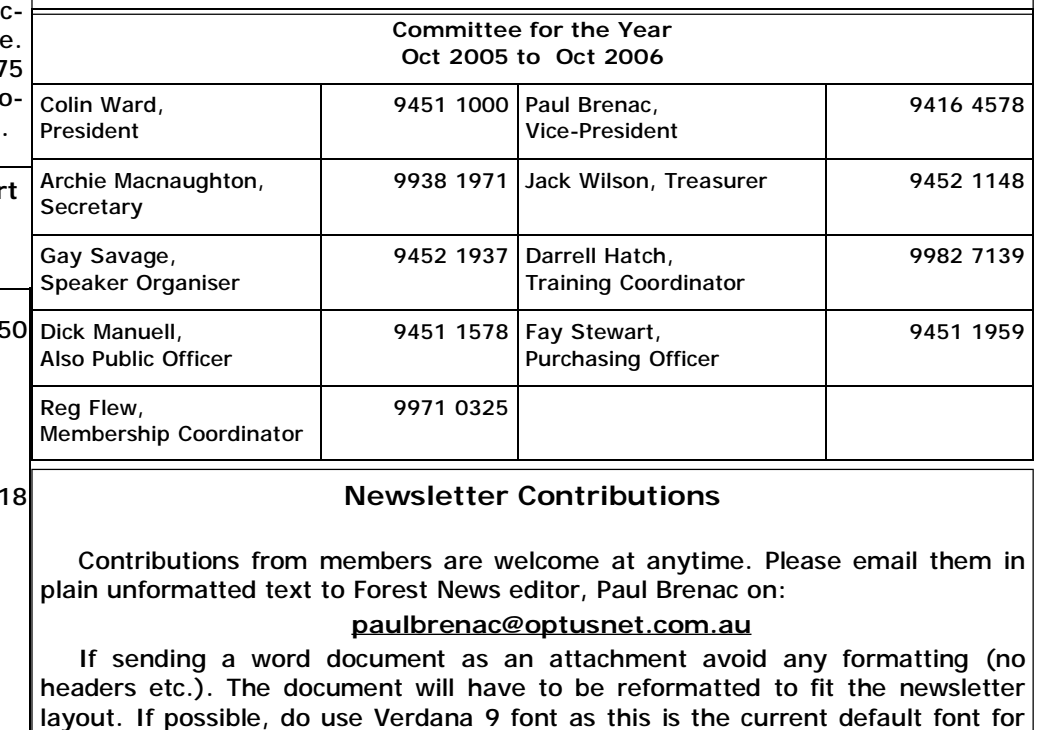